## **CommBiz User Guide**

## Keeping your business secure

**Comm**Biz combines the convenience of internet banking with state-of-the-art security features to keep your business and your financial information safe.

This guide describes how the security features of **Comm**Biz protect you, and sets out some additional steps you can take to protect yourself.

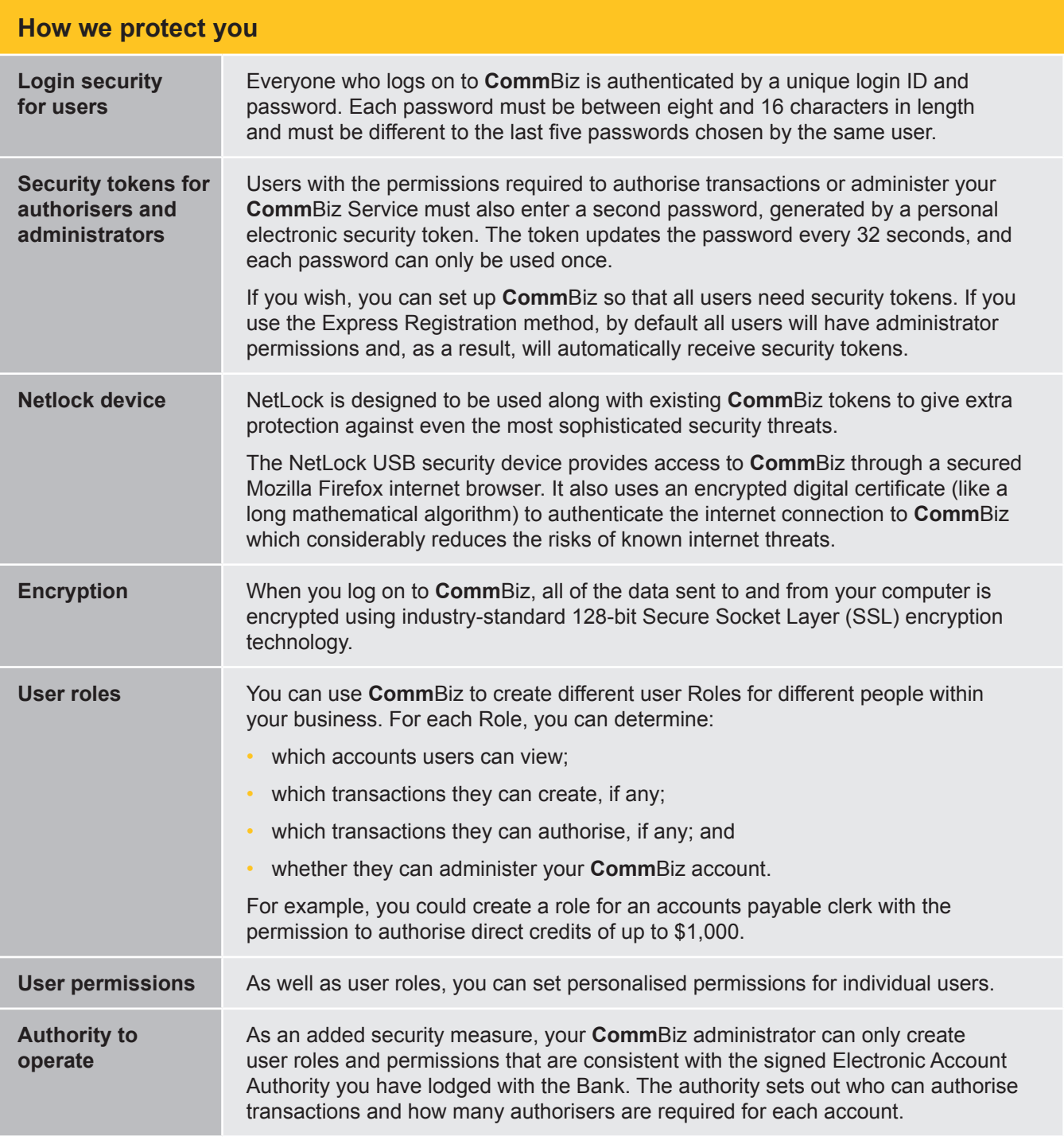

Page 1 of 2

Page 1 of 2

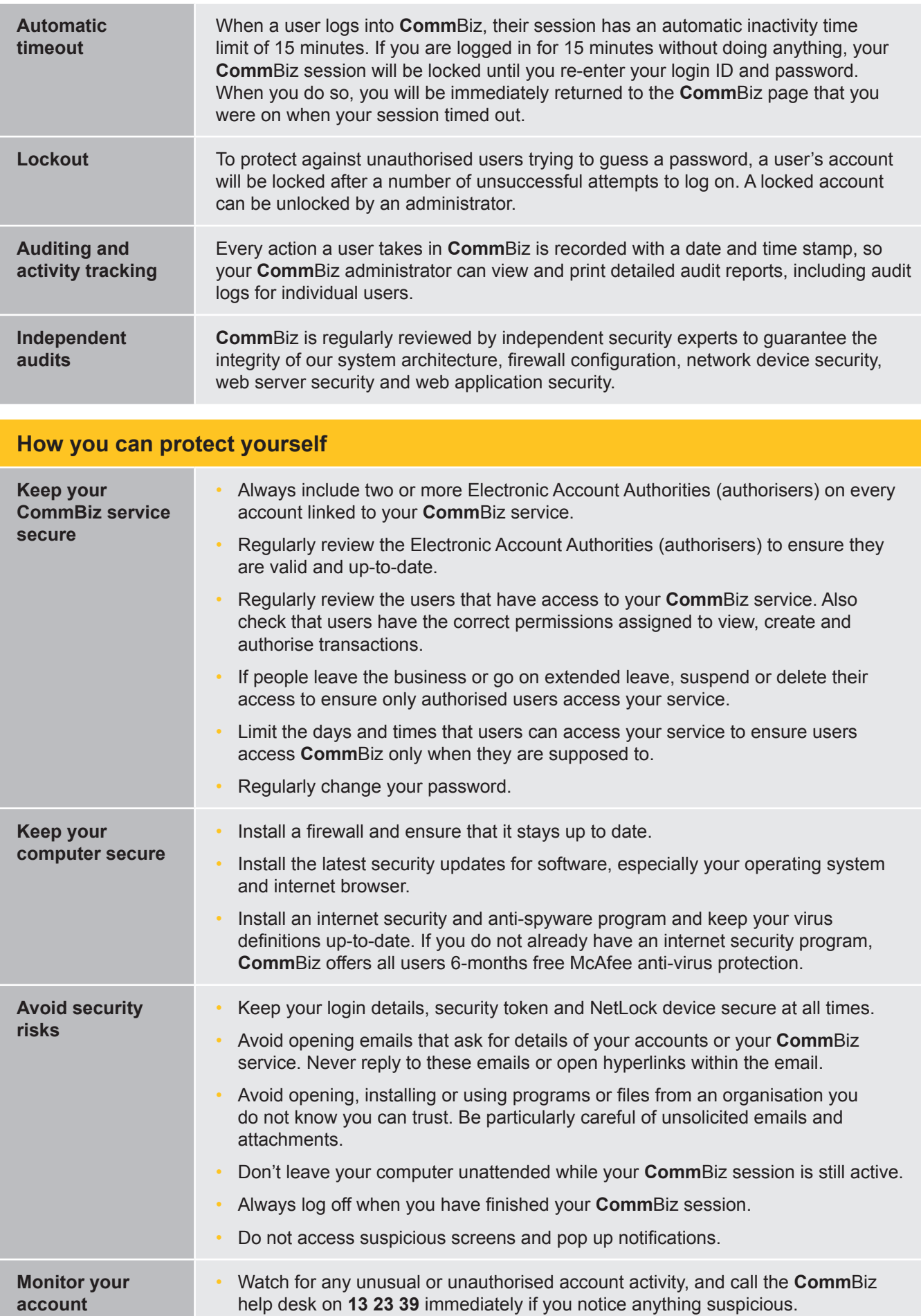